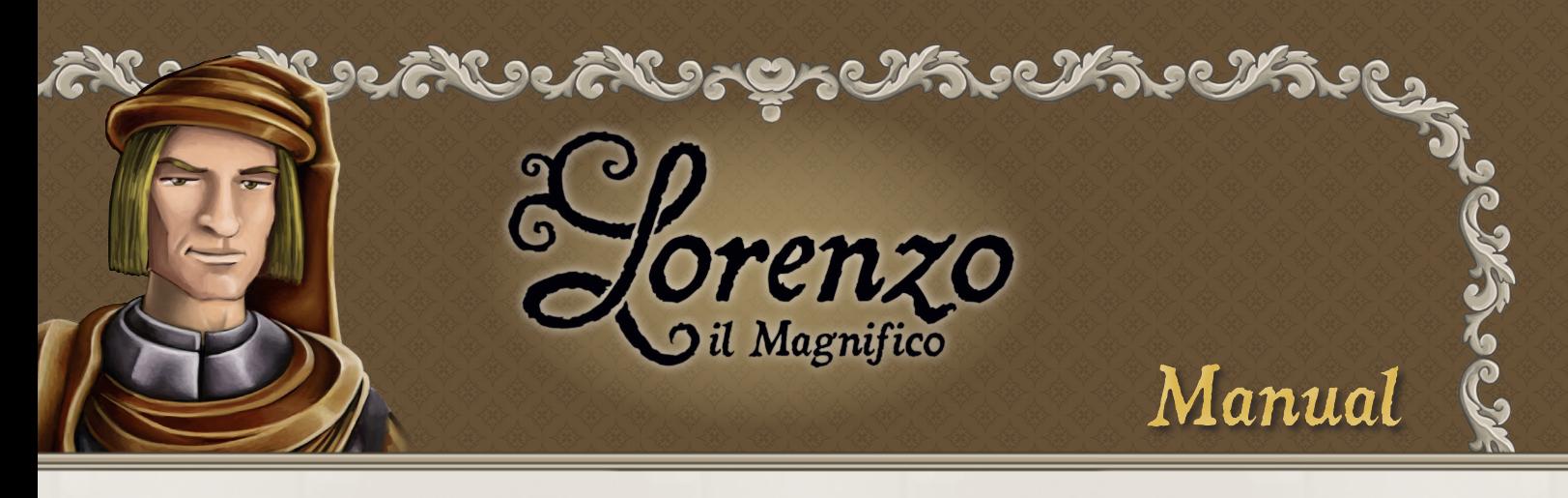

*Em Lorenzo Il Magnifico, cada jogador faz o papel do chefe de uma família nobre de Florença durante a Renascença. Você deve acumular prestígio e fama para ganhar mais Pontos de Vitória que os outros. Para isso, você enviará membros da sua família para diferentes áreas da cidade, onde eles podem alcançar vários objetivos. Em algumas delas, você ganhará recursos, em outras, Cartas de Desenvolvimento representando novos territórios, construções financiadas, personagens influentes e campanhas venturosas. E em outra parte você poderá ativar os efeitos dessas cartas. Os membros da sua família não são idênticos. No começo de cada rodada, três dados são rolados para determinar os valores de cada um deles. Você deve escolher com cuidado para onde enviar os familiares de valor mais alto.*

*Existem muitas formas de se ganhar Pontos de Vitória, mas você também precisa prestar atenção à sua relação com a Igreja. O jogo é dividido em 3 períodos, cada um composto por 2 rodadas. Ao fim de cada período, os jogadores precisam expressar a sua fé. Se algum deles não tiver rezado o suficiente, sofrerá duras penalidades. Após as 6 rodadas, é hora de calcular a sua pontuação final, e o jogador com mais Pontos de Vitória será o vencedor.*

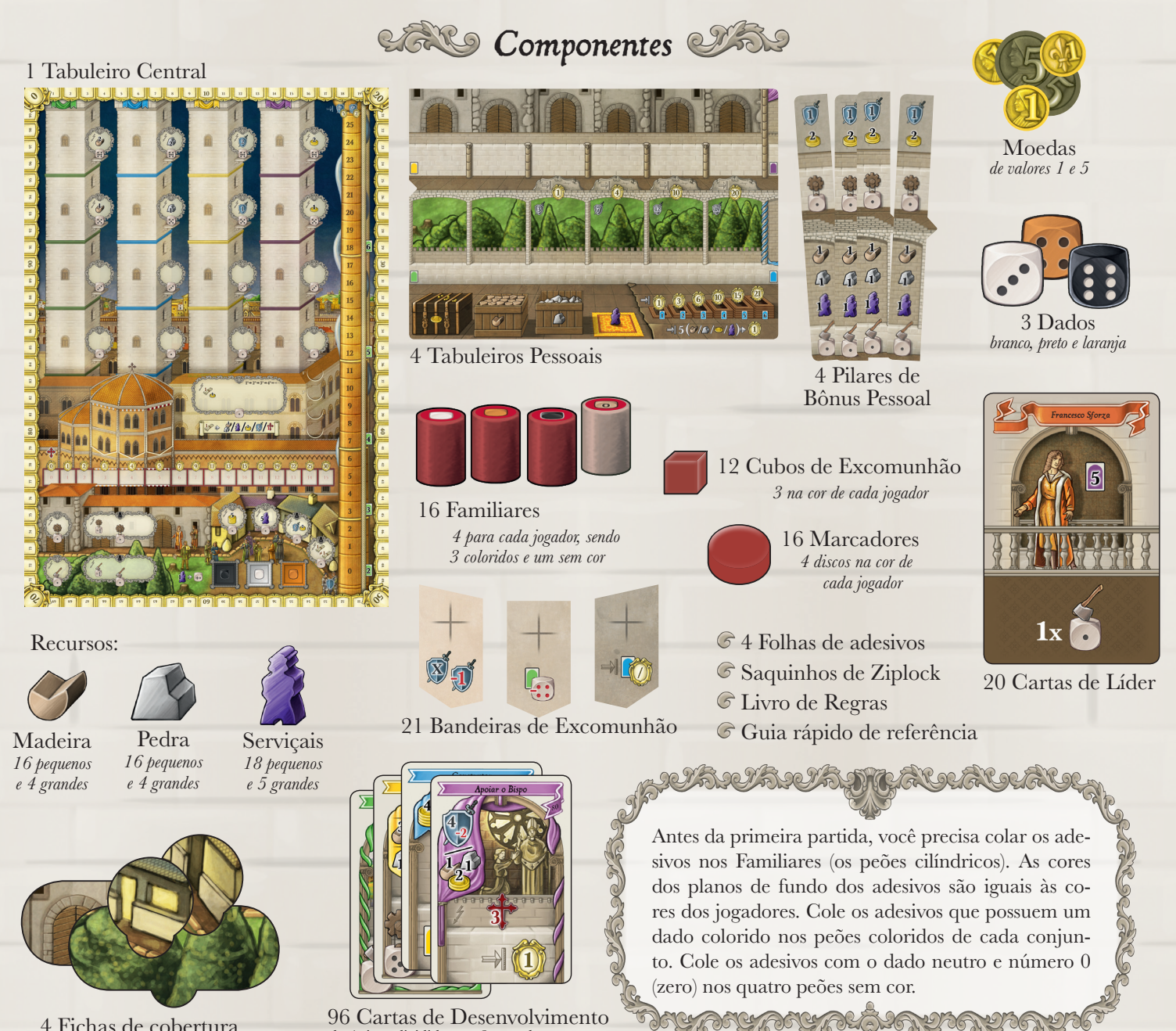

4 Fichas de cobertura

*de 4 tipos divididas em 3 períodos*

# *Preparação do Jogo*

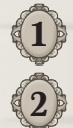

**1** Coloque o tabuleiro no centro da mesa.

- **2** Separe as Cartas de Desenvolvimento por tipo e período (de acordo com a cor e número atrás da carta). Embaralhe as 8 cartas de cada pilha separadamente. Crie 4 baralhos diferentes (um de cada cor), colocando as cartas do 3º período no fundo, as do 2º período no meio e as do 1º período no topo de cada baralho. Coloque-os próximos ao tabuleiro, junto das torres.
- **3** Separe as Bandeiras de Excomunhão por período (número na parte de trás) e embaralhe-as separadamente. Em seguida, sorteie uma de cada pilha e coloque-as no espaço apropriado no tabuleiro. (Devolva as não utilizadas para a caixa)
	- **4** Coloque os recursos e moedas próximos ao tabuleiro. Eles formam a reserva geral. Recursos pequenos contam como 1, e os grandes como 5. Os recursos são considerados ilimitados. Se eles acabarem, anote separadamente os recursos que você receber.

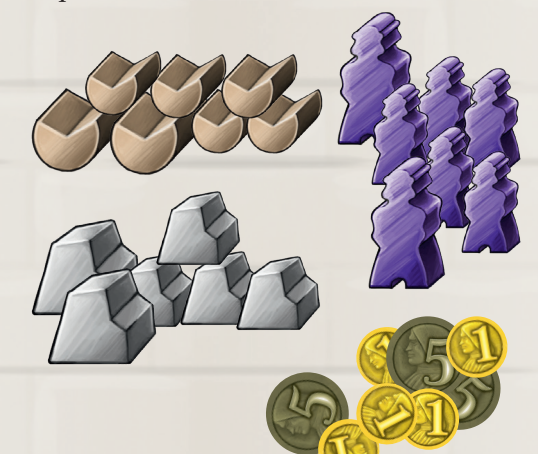

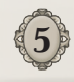

**5** Coloque os 3 dados próximos ao tabuleiro.

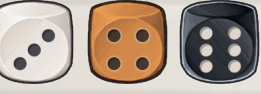

Em uma partida com 2 jogadores, coloque as Fichas de Cobertura nos locais marcados com os números  $\mathbf{a} \in \mathbf{A}$ .

Em uma partida com 3 jogadores, coloque as Fichas de Cobertura nos locais marcados com o número *.*

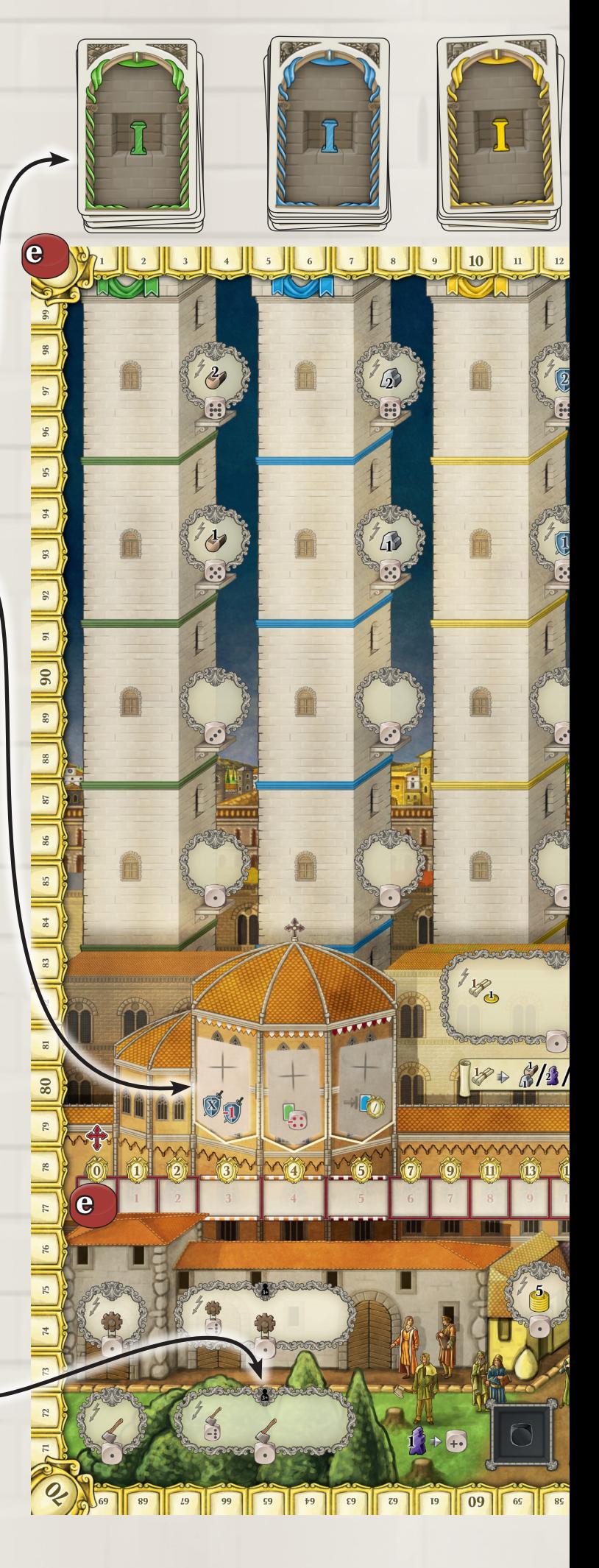

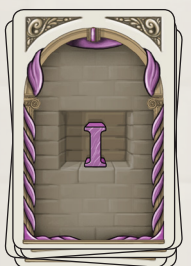

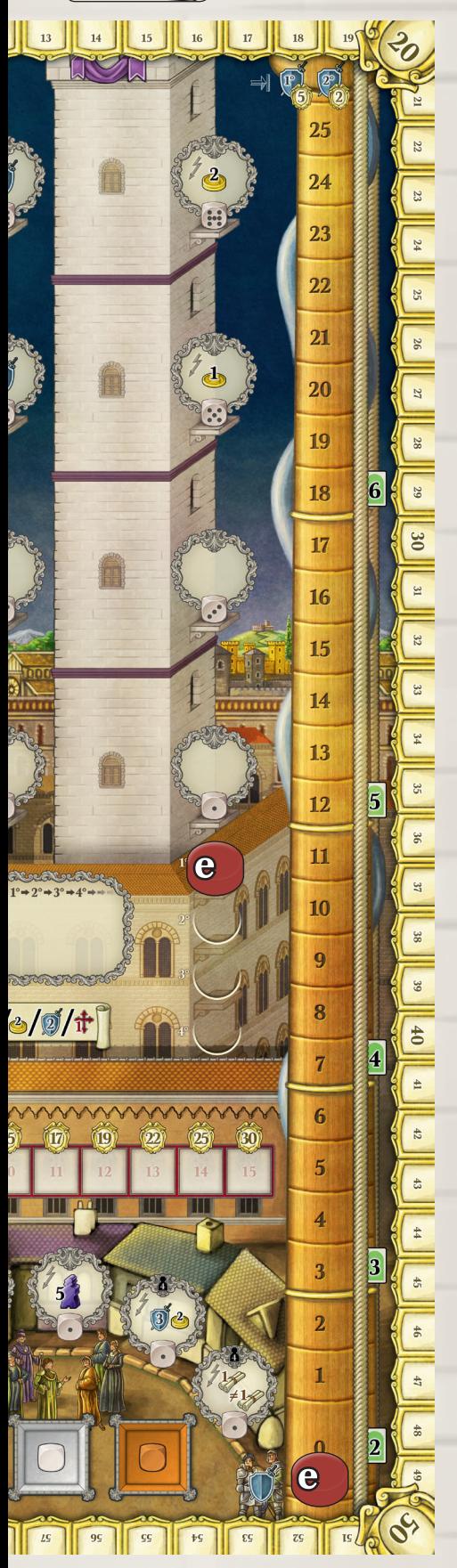

**6** Cada jogador escolhe uma cor e recebe:

**a** 1 Tabuleiro pessoal.

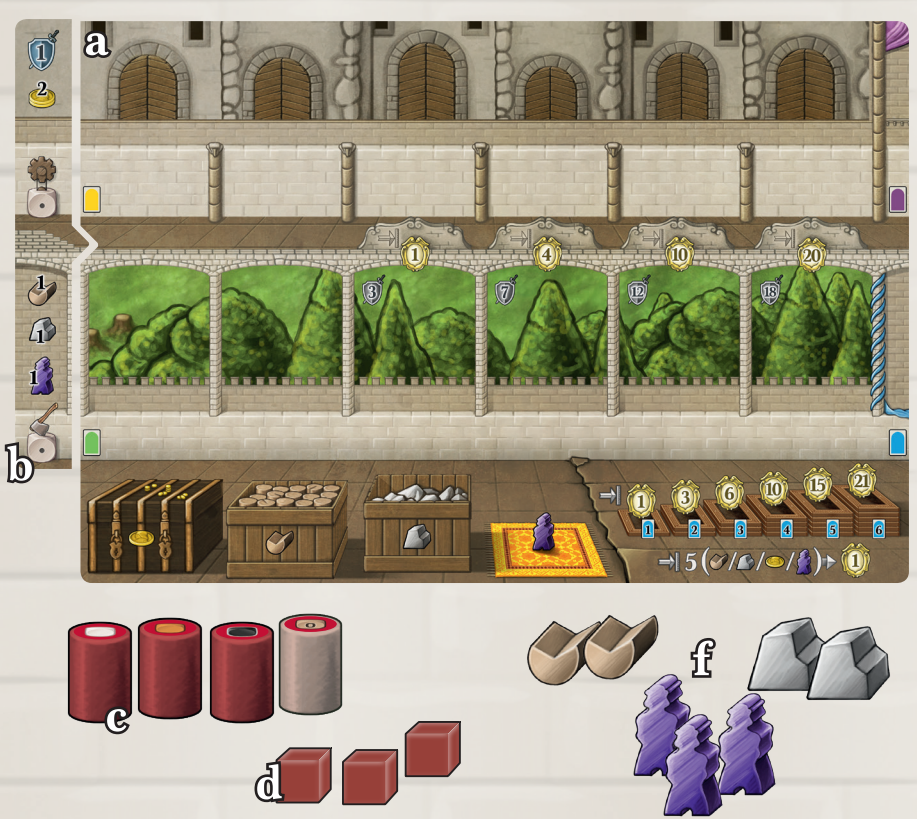

- **b** 1 Pilar de Bônus Pessoal.
- **c** 3 Familiares da sua cor e um Familiar neutro com o adesivo da sua cor.
- **d** 3 Cubos de Excomunhão.
- **e** 4 Marcadores da sua cor.. Coloque cada um deles no espaço 0 (zero) dos seguintes locais: Trilha de Pontos de Vitória, Trilha de Pontos Militares e Trilha dos Pontos de Fé. O último marcador vai na Trilha de Ordem de Turno.

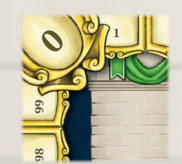

Trilha dos Pontos de Vitória

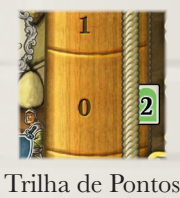

Militares

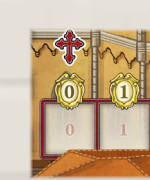

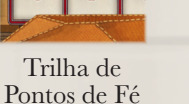

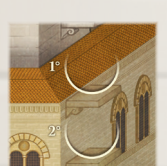

Trilha de Ordem de Turno

**f** 2 Madeiras, 2 Pedras e 3 Serviçais.

**7** Aleatoriamente, defina a ordem do turno e coloque os discos na Trilha de Ordem de Turno.

**8** O primeiro jogador recebe 5 Moedas. O segundo recebe 6 Moedas, o terceiro recebe 7 e o quarto recebe 8.

*Lorenzo il Magnifico é um jogo de estratégia complexo. Aqui apresentaremos as regras para uma partida básica. Para jogar uma partida completa, leia a seção de Regras Avançadas na página 12 e integre-as às regras básicas.*

# *O Jogo* office

Lorenzo il Magnifico é jogado em 3 períodos, cada um dividido em 2 rodadas, para um total de 6 rodadas. Cada rodada é dividida em 4 fases:

AU ANARIAN ARAU AU AU

- **A** Preparação
- **B** Ações
- **C** Juízo do Vaticano (apenas durante as rodadas 2, 4 e 6 no fim dos Períodos)
- **D** Fim da Rodada **hy phy phy public symptomy of the complete**

### **A** *Fase de Preparação*

Compre 4 Cartas de Desenvolvimento do topo de cada monte e coloque-as nos espaços apropriados no tabuleiro, de baixo para cima.

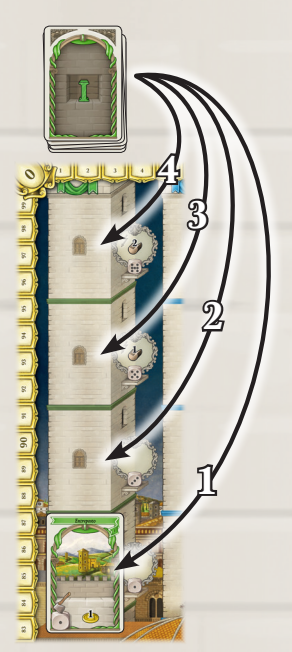

O primeiro jogador rola os dados e os coloca nos espaços apropriados no tabuleiro.

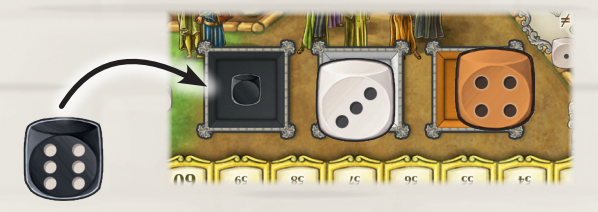

**B** *Fase de Ação*

Seguindo a ordem do turno, os jogadores devem fazer suas ações.

Para fazer uma ação, você deve colocar um dos seus Familiares em um espaço de ação e executar a ação correspondente.

No topo de cada Familiar, há um símbolo (um dado colorido ou neutro). Esse símbolo é relacionado ao valor do dado correspondente.

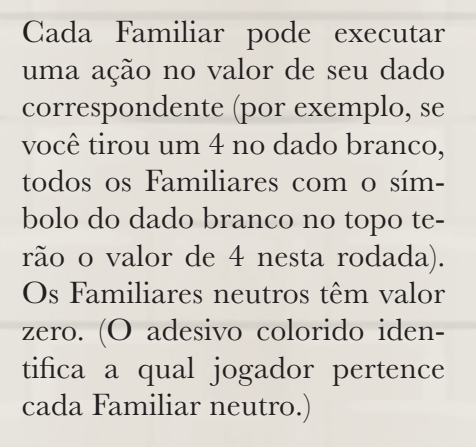

Para algumas ações, você precisará de um Familiar de valor 1. Para outras, você precisará de valores mais altos. Algumas ações lhe permitem decidir o valor de seu Familiar. O valor mínimo necessário para cada ação é indicado no símbolo de dado embaixo do espaço de ação.

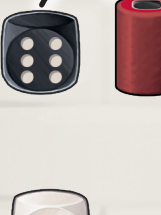

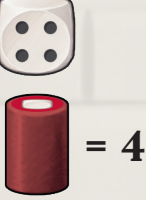

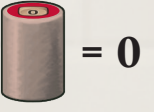

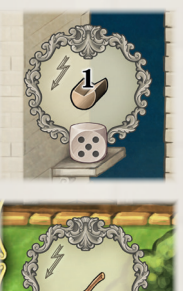

*Atenção: Você poderá sempre usar um Familiar de valor mais alto para fazer uma ação que requer um valor mais baixo que o do seu Familiar.*

Antes de usar um Familiar, você pode sempre gastar Serviçais para aumentar o valor do dele na proporção 1:1, sem limite. (Por exemplo, você pode gastar 3 Serviçais para aumentar o valor do seu Familiar neutro para 3.)

 $\sim$ 4 $\sim$ 

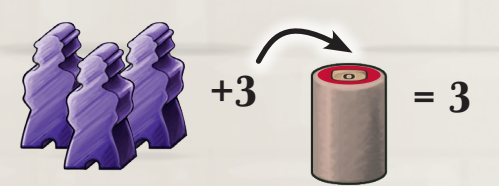

*Existem 5 áreas diferentes onde você pode colocar os seus Familiares. Para cada espaço de ação em áreas diferentes, existem regras diferentes:*

#### **Torres das Cartas de Desenvolvimento**

Existem 4 Torres, cada uma com 4 andares. Em cada andar, há um espaço de ação que permite ao jogador pegar a carta correspondente e, caso haja, algum bônus.

#### **As Cartas**

Existem 4 tipos diferentes de Cartas de Desenvolvimento: Territórios (verde), Construções (amarelo), Personagens (azul), e Campanhas (roxo).

Todas as cartas, exceto as de Território, têm um custo indicado no canto superior esquerdo. Quando você tiver que pegar uma carta (seja como resultado de uma ação de um Familiar ou como resultado do efeito imediato de uma outra carta), você é obrigado a pagar seu custo.

A maioria das cartas têm um efeito imediato. Este efeito está indicado no meio da carta, do lado do símbolo de um raio. Você pode receber recursos, pontos (Militares, de Vitória ou de Fé), ou ações extras. Estas ações extras variam entre pegar uma carta sem usar um Familiar ou fazer uma ação de Produção/Coleta. (Veja página 8.)

A maioria das cartas têm um efeito permanente que está indicado na parte de inferior carta. Cada tipo de carta tem um efeito permanente que é ativado de uma forma diferente.

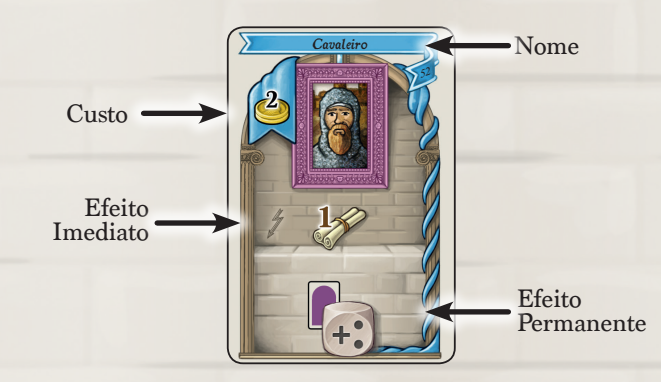

#### **Territórios**

Territórios não têm custo, mas não é tão simples conquistar um novo território. Ao pegar uma nova Carta de Território, você deve posicioná-la no primeiro espaço livre à esquerda no seu Tabuleiro Pessoal (na fileira de baixo).

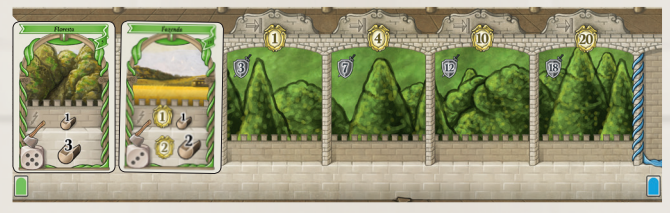

Os 2 primeiros espaços estão disponíveis desde o início. Os outros ficarão disponíveis à medida que o seu Poder Militar aumentar. Em cada espaço da fileira de baixo do seu Tabuleiro pessoal (com exceção dos 2 primeiros), você pode ver o número de Pontos Militares necessários para se colocar uma carta naquele espaço. Você não tem que gastar esses Pontos Militares, apenas possuí-los para ter o direito de colocar a carta lá. (Assim que a carta for colocada, este número é coberto e não importa mais.)

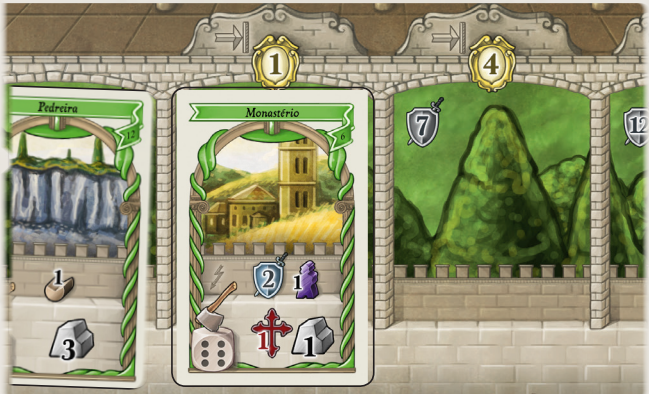

Territórios são uma fonte importante de recursos. Seus efeitos permanentes são ativados com uma ação de Coleta. (Ver "ativando efeitos permanentes" na página 8.)

Além disso, eles dão Pontos de Vitória no fim do jogo conforme o número total de Cartas de Território que você tiver. (Ver "Fim do Jogo e Pontuação 57 Final" na página 11.)

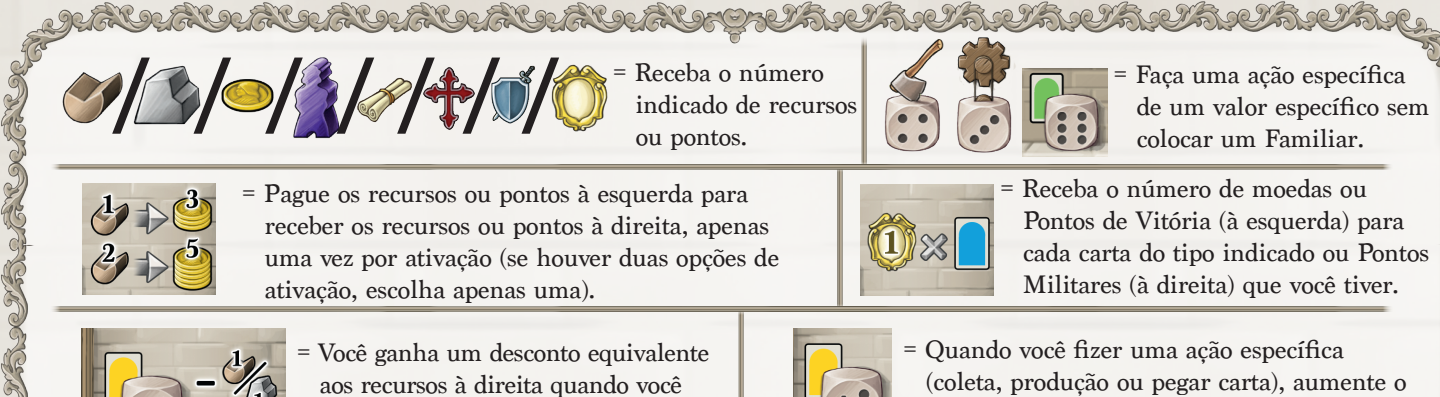

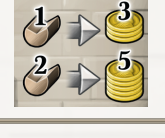

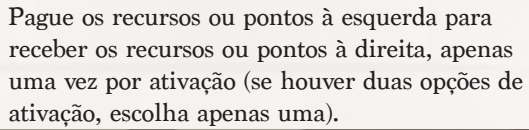

= Você ganha um desconto equivalente aos recursos à direita quando você pegar um tipo específico de carta.

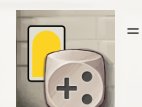

Pontos de Vitória (à esquerda) para cada carta do tipo indicado ou Pontos Militares (à direita) que você tiver.

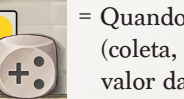

= Quando você fizer uma ação específica (coleta, produção ou pegar carta), aumente o valor da ação conforme o número indicado.

みんじゅうしょうしょうしょうしょう

#### **Construções**

Construções sempre custam recursos (Madeira, Pedra, Serviçais ou Moedas). Para adquirir uma Carta de Construção, você precisa pagar os recursos necessários, devolvendo-os à Reserva. Se você não tiver estes recursos, você não pode pegar a carta. Coloque a Construção no espaço

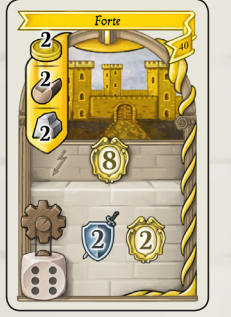

apropriado do seu Tabuleiro Pessoal (na fileira de cima) da esquerda para a direita.

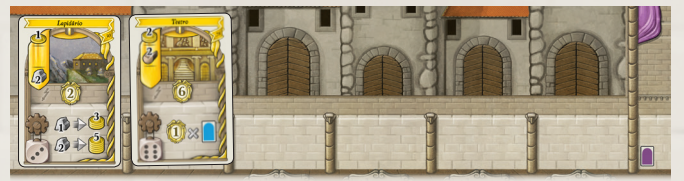

Construções dão recursos e te permitem trocar um recurso por outro, ou por Pontos de Vitória. Seus efeitos permanentes são ativados com uma ação de Produção. (Ver "Ativando efeitos permanentes" na página 8.)

#### Exemplos de Efeitos Permanentes:

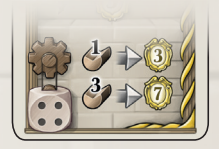

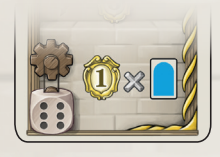

Ganhe 1 Ponto de Vitória para cada Carta de Personagem que você tiver em seu

Tabuleiro Pessoal.

Pague 1 Madeira para receber 3 Pontos de Vitória OU Pague 3 Madeiras para receber 7 Pontos de Vitória

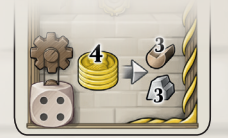

Pague 4 Moedas para receber 3 Madeiras e 3 Pedras.

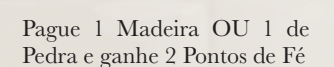

#### **Personagens**

Personagens sempre custam Moedas. Quando você adquire uma Carta de Personagem, você precisa gastar as Moedas necessárias, devolvendo-as à Reserva. Se você não tiver Moedas suficientes, você não pode pegar a carta.

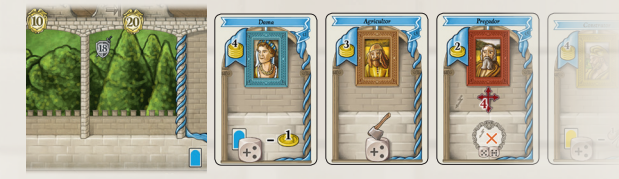

Coloque a carta em uma fileira ao lado do seu Tabuleiro Pessoal (no canto inferior direito).

Os efeitos imediatos de alguns personagens podem te dar a habilidade de fazer uma ação extra sem usar Familiares. Neste caso, todas as regras se aplicam normalmente a esta ação.

#### Exemplos de Efeitos Imediatos:

Receba 1 Ponto de Fé. Além disso, você pode fazer uma ação de valor 4 para pegar uma carta de qualquer tipo sem usar um Familiar. (Você pode aumentar o valor desta ação usando Serviçais e efeitos de carta). Pague 3 Moedas a mais se a torre já estiver ocupada e pegue os recursos bônus do 3º ou 4º andar. (Ver página 7.)

Faça uma ação de valor 6 para pegar uma carta de Construção sem usar um Familiar. (Você pode aumentar o valor desta ação com Serviçais e efeitos de carta). O custo desta carta é reduzido em 1 Madeira e 1 Pedra. Pague 3 Moedas a mais se a torre já estiver ocupada e pegue os recursos bônus do 3º ou 4º andar. (Ver página 7.)

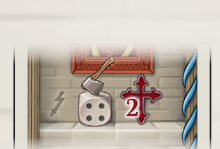

Receba 2 Pontos de Fé. Além disso, você pode fazer uma ação de Coleta sem usar um Familiar. Você pode pagar Serviçais para aumentar o valor da ação e se você tiver cartas que modifiquem o valor da coleta, calcule o bônus.

Receba 2 Pontos de Vitória para cada Carta de Personagem próxima ao seu Tabuleiro Pessoal, incluindo esta.

Receba 3 Privilégios do Concílio diferentes.

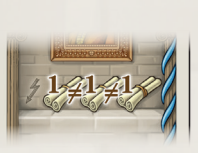

51

Os efeitos permanentes dos personagens são ativados em circunstâncias especiais (normalmente quando você está fazendo outra ação). Alguns deles aumentam o valor de certas ações, outros dão desconto nos custos.

#### Exemplos de Efeitos Permanentes:

Toda vez que você fizer uma ação para pegar uma Carta de Personagem (através de um Familiar ou como efeito de outra carta), aumente o valor da ação em 2. Além disso, o custo da carta é reduzido em 1 Moeda.

Toda vez que você fizer uma ação de Coleta (através de um Familiar ou como efeito de outra carta), aumente o valor da ação em 2.

Você não ganhará mais os bônus quando você pegar uma Carta de Desenvolvimento do 3º ou 4º andar das torres (através de um Familiar ou como efeito de outra carta).

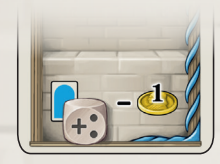

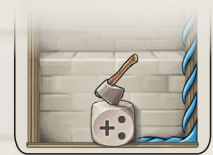

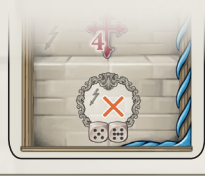

Além disso, as Cartas de Personagens dão Pontos de Vitória ao fim do jogo conforme o seu número total. (Ver "Fim do Jogo e Pontuação Final" na página 11.)

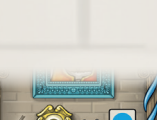

*Royal Messenger*

7

#### **Campanhas**

Campanhas custam recursos ou Pontos Militares. Algumas Cartas de Campanha têm duas opções de custo, o que significa que você pode escolher qual delas pagar. Se você não tiver os recursos ou pontos necessários, você não pode pegar a carta.

Este símbolo significa que você precisa pagar 2 Pontos Militares e só pode fazer isso se tiver pelo menos 4 Pontos Militares antes de pegar a carta. (Mova seu marcador para baixo na Trilha Militar.) OU pague usando recursos.

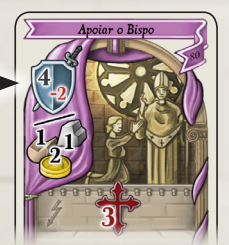

Coloque a carta em uma fileira próxima a seu Tabuleiro Pessoal (no canto superior direito).

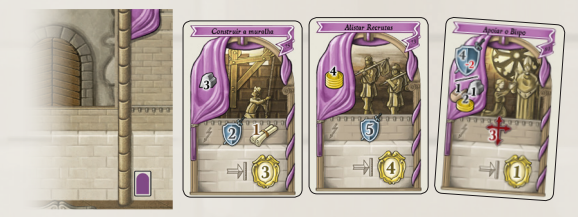

Os efeitos permanentes das Campanhas são sempre ativados ao fim da partida, durante o cálculo da Pontuação Final. (Ver "Fim do Jogo e Pontuação Final" na página 11.)

#### **Regras para a colocação de um Familiar na torre**

O Familiar que você deseja colocar em uma torre precisa ter um valor específico, dependendo do andar em que você vai colocá-lo.

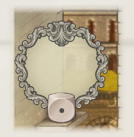

No 1º andar, você deve colocar Familiares de valor 1 ou mais.

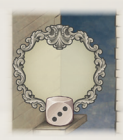

No 2º andar, você deve colocar Familiares de valor 3 ou mais.

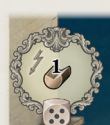

No 3º andar, você deve colocar Familiares de valor 5 ou mais.

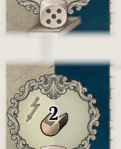

No 4º andar, você deve colocar Familiares de valor 7 ou mais. Para isso, é preciso que você gaste pelo menos um serviçal ou tenha uma carta com o poder de aumentar o valor da ação.

Não há regra que imponha ordem na colocação. (Os jogadores não são obrigados a ocupar andares inferiores antes de ocupar os superiores.)

Ao lado dos espaços de ação nos 3º e 4º andares, você encontrará alguns bônus: 1 ou 2 Madeiras, 1 ou 2 Pedras, 1 ou 2 Pontos Militares, 1 ou 2 Moedas. Quando você colocar um Familiar em

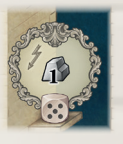

um destes espaços, receba o bônus imediatamente. Você pode usar esses bônus para pagar o custo da carta que você quer pegar.

Se houver Familiares (um ou mais, seu ou dos outros jogadores) já presentes na mesma torre em que você quer colocar o seu Familiar, você precisa pagar 3 Moedas para a Reserva antes de colocar outro. Se você for colocá-lo em um espaço que dê Moedas como bônus, você não pode usá-las para pagar essas 3 Moedas adicionais.

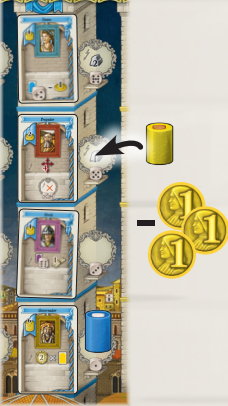

Não podem haver dois Familiares da mesma cor em uma mesma torre. Familiares sem cor são considerados neutros. (Ou seja, um jogador pode pegar 2 Cartas da mesma torre na mesma rodada, mas apenas se usar um Familiar neutro ou o efeito de uma carta.)

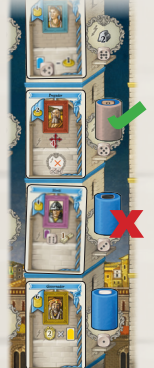

- Após pegar a carta, coloque-a no espaço correspondente no seu Tabuleiro Pessoal: Territórios na fileira de baixo, Construções na fileira de cima, Personagens embaixo à direita, Campanhas no alto à direita. Se a carta tiver algum efeito imediato, resolva este efeito nesse momento.
- Você não pode ter mais de 6 cartas de um mesmo tipo em seu Tabuleiro Pessoal.

**Recapitulando:** Coloque um Familiar em um andar da torre (este precisa ter um valor igual ou maior que o valor requerido pelo espaço de ação). Se houver outros Familiares na mesma torre, pague 3 Moedas a mais para reserva antes de colocar o seu. Não pode ter dois ou mais Familiares da mesma cor em uma mesma torre. Ganhe o bônus se houver. Pague o custo da carta (e se for um Território, você precisa ter os Pontos Militares necessários). Pegue a carta e coloque-a em seu Tabuleiro Pessoal, aplicando o efeito imediato desta carta, se existir.

#### **Área de Coleta e Produção**

Estas duas áreas estão divididas em dois espaços de ação. O primeiro espaço à esquerda só pode conter um Familiar. O espaço maior à direita pode conter qualquer número de familiares. (Este espaço não fica disponível em uma partida de 2 jogadores.)

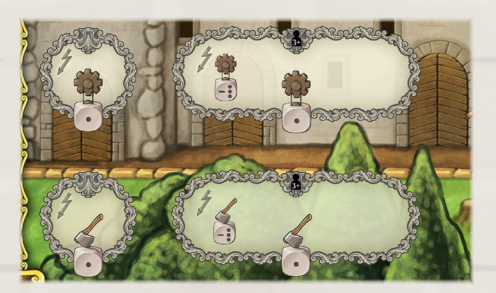

O Familiar que você colocar aqui precisa ter o valor de 1 ou mais. A segunda seção dá uma penalidade de -3 para o valor da ação. Para colocar o Familiar aqui, você precisa alcançar o valor de 1 ou mais.

Os jogadores não podem colocar dois ou mais de seus Familiares coloridos nos espaços de ação dessa área, mas podem colocar um Familiar colorido e um neutro.

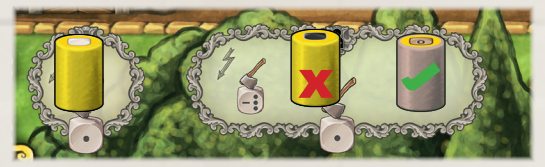

O valor dos Familiares que você coloca aqui determina o valor da ação. Esse valor pode ser aumentado por efeitos de cartas ou se você gastar Serviçais.

- A Coleta ativa o bônus pessoal correspondente e os efeitos permanentes de todos os Territórios do seu Tabuleiro Pessoal, mas apenas daqueles que tenham valor igual ou menor do que o valor da sua ação de Coleta.
- A Produção ativa o bônus pessoal correspondente e os efeitos permanentes de todas as Construções que tenham valor igual ou menor do que o valor da sua ação de Produção.
- O bônus pessoal é indicado no seu Pilar de Bônus Pessoal ao lado do seu Tabuleiro. Este bônus é ativado com uma ação de valor 1, portanto ele é ativado toda vez que você realiza uma ação de Coleta ou Produção.

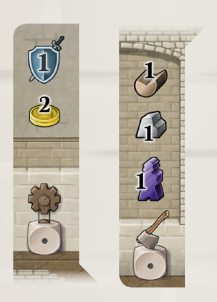

#### **Ativando efeitos permanentes**

Quando você ativa uma fileira de Territórios, você recebe recursos e pontos das cartas ativadas. Além disso, você recebe o seu bônus pessoal.

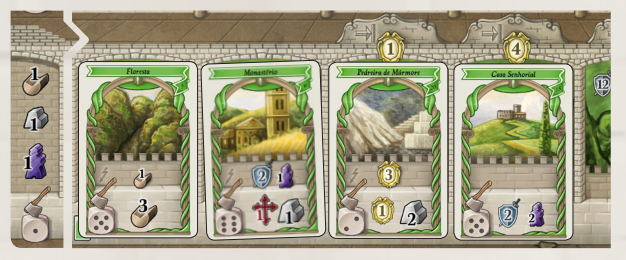

Ex: Você coloca um Familiar com valor 3 no primeiro espaço da ação de Coleta. Você tem dois Serviçais na sua reserva pessoal e decide gastá-los para aumentar o valor de ação para 5. Você recebe 1 Madeira, 1 Pedra e 1 Serviçal do seu bônus pessoal; 3 Madeiras da Floresta; 1 Ponto de Vitória e 2 Pedras da Pedreira de Mármore; e 2 Pontos Militares e 2 Serviçais da Casa Senhorial.

Você não recebe os bônus do Monastério porque ele tem valor de ativação 6 e sua ação tinha valor 5.

Quando você ativa uma fileira de Construções, você ativa seus efeitos permanentes. Além disso, você recebe o seu bônus pessoal.

Todos os recursos que você quiser usar para ativar os efeitos de troca (aqueles que permitem trocar um recurso por outro) precisam já estar em sua reserva antes de iniciar a ativação. (Você não pode usar recursos que você recebeu de um efeito permanente para ativar o efeito permanente de outra Construção). Para não esquecer, coloque os recursos da sua reserva que você for usar em cima das cartas que serão ativadas com estes recursos.

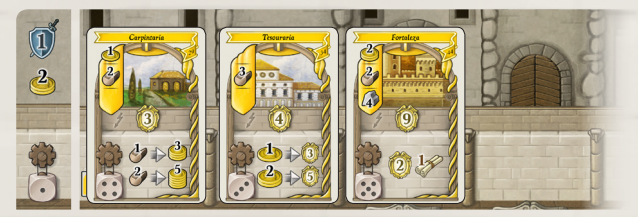

Você coloca um familiar com valor 6 no segundo espaço da ação de Produção, portanto sua ação tem valor 3. Você deve decidir entre:

- a) não gastar Serviçais e ativar apenas a Tesouraria e o bônus pessoal. Você ganha 1 Ponto Militar e duas Moedas do seu bônus pessoal, e em seguida gasta 1 ou 2 Moedas para ganhar 3 ou 5 Pontos de Vitória. OU
- b) gastar 1 Serviçal para também ativar a Carpintaria. Você gasta 1 Madeira para receber 3 Moedas, ou 2 Madeiras para receber 5 Moedas. OU
- c) gastar 2 Serviçais para também ativar a Fortaleza. Você recebe 1 Privilégio do Concílio e ganha 2 Pontos de Vitória.

Independente da escolha, você não pode usar as Moedas que receberá do bônus pessoal (ou da Carpintaria) para ativar a Tesouraria. Você precisa já ter essas Moedas em sua reserva antes da ativação.

#### **O Mercado**

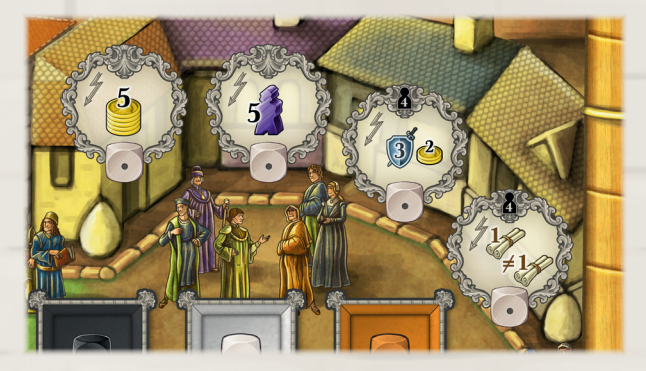

Existem 4 espaços de ação no Mercado. (Os 2 espaços com este símbolo **a** só estão disponíveis em partidas de 4 jogadores.)

- Cada espaço abriga apenas 1 Familiar. Podem haver Familiares da mesma cor na área de Mercado. (Um mesmo jogador pode colocar mais de um Familiar nos espaços de ação aqui.)
- Os Familiares que você colocar aqui precisam ter valor 1 ou mais.

#### Os espaços são:

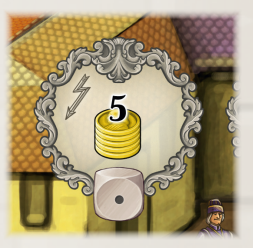

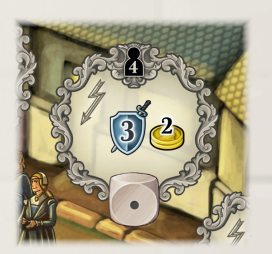

Ganhe 3 Pontos Militares e 2 Moedas

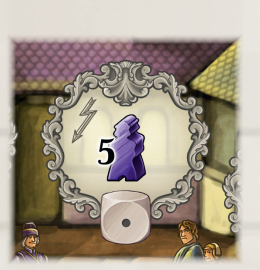

Receba 5 Moedas Receba 5 Serviçais

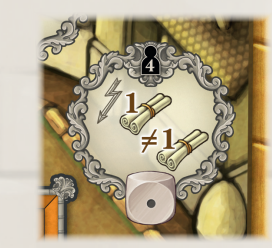

Receba 2 Privilégios do Concílio diferentes. (Você não pode pegar o mesmo bônus duas vezes)

Quando você receber recursos, pegue-os da reserva geral e coloque-os nos espaços apropriados em seu Tabuleiro Pessoal. Quando você ganhar pontos, mova o marcador na trilha apropriada.

**A Sede Do Concílio**

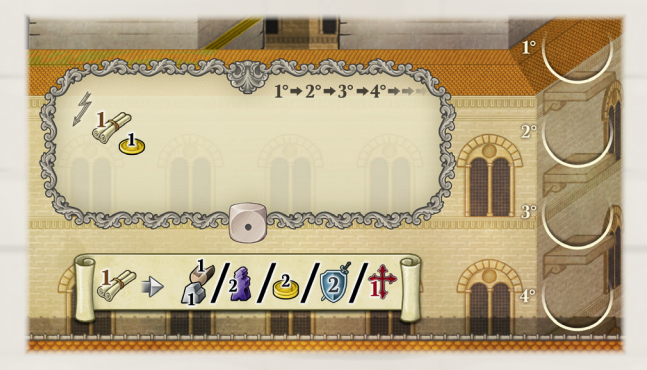

Existe 1 espaço de ação na Sede do Concílio.

- Este espaço pode conter qualquer número de Familiares. Pode haver mais de um Familiar da mesma cor na sede do Concílio (Um mesmo jogador pode colocar vários Familiares neste espaço de ação.)
- O Familiar que você colocar aqui precisa ter valor 1 ou mais.
- Ao colocar Familiares na Sede do Concílio, coloque-os em ordem da esquerda para a direita.

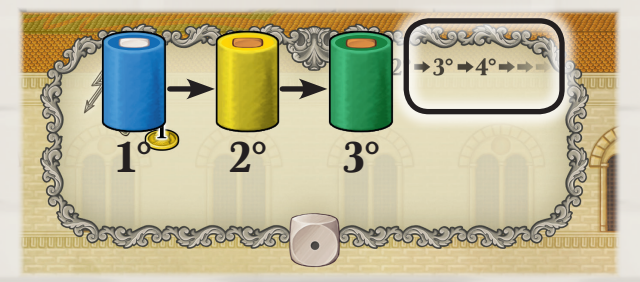

Receba imediatamente 1 Privilégio do Concílio e 1 Moeda.

**Atenção:** Ao fim de cada rodada, a Ordem do Turno muda de acordo com a ordem em que os Familiares tiverem sido colocados na Sede do Concílio. (Ver "Fim da Rodada" na página 11)

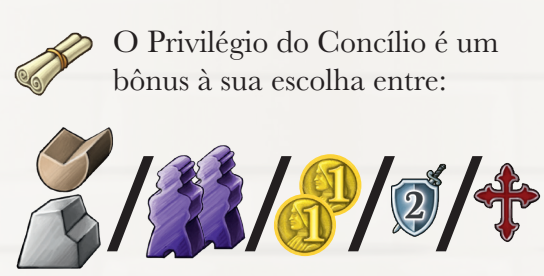

MAYAYAYAYAYAYAYAYA

1 Madeira e 1 Pedra / 2 Serviçais / 2 Moedas / 2 Pontos Militares / 1 Ponto de Fé

DACKBACKBRANDAANDAG

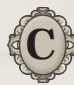

### **C** *Fase de Juízo do Vaticano*

Esta fase só ocorre nas rodadas pares (2, 4 e 6). Não há marcador de rodada neste jogo. Você deverá observar as Cartas de Desenvolvimento para fazer esta contagem, caso não lembre. Se as castas no topo dos montes forem de um período diferente das que estão no tabuleiro, então esta é uma rodada par.

Durante esta fase, os jogadores devem mostrar seu apoio à Igreja através de seus Pontos de Fé. Cada período tem uma certa quantidade mínima de Pontos de Fé requeridos pela Igreja: 3, 4 e 5 pontos para os períodos 1, 2 e 3, respectivamente. Isso está indicado na Trilha de Pontos de Fé.

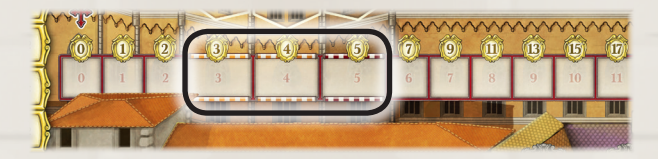

Existem três resoluções possíveis para esta fase:

Se um jogador não tiver o mínimo de pontos requeridos ao fim de um Período (ou seja, seu marcador não está na casa requerida), ele não poderá apoiar a Igreja e sofrerá uma penalidade de Excomunhão. Jogadores excomungados devem colocar um de seus cubos na Bandeira de Excomunhão do período correspondente. De agora em diante, eles sofrerão os efeitos negativos de sua excomunhão. Eles deixam o seu marcador na Trilha de Pontos de Fé onde ele estiver.

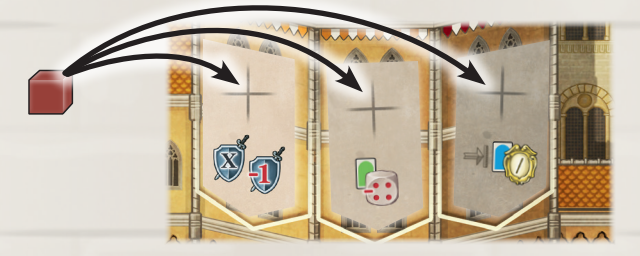

Se um jogador tiver os pontos requeridos ao fim de um Período (ou seja, seu marcador está na casa requerida ou mais além), ele pode decidir se irá apoiar a Igreja ou não. Se ele decidir não apoiar, ele irá sofrer a Excomunhão da mesma forma como se não possuísse os Pontos de Fé requeridos. Jogadores excomungados devem colocar um de seus cubos na Bandeira de Excomunhão do período correspondente. De agora em diante, eles sofrerão os efeitos negativos de sua excomunhão. Eles deixam o seu marcador na Trilha de Pontos de Fé onde ele estiver.

Caso ele decida apoiar a Igreja, ele deve gastar todos os seus Pontos de Fé para evitar receber a excomunhão. No entanto, o Papa irá recompensá-lo com uma certa quantidade de Pontos de Vitória. O jogador receberá a quantidade de Pontos de Vitória igual ao número do espaço que ele estiver na Trilha de Pontos de Fé. Só então ele move seu marcador de volta para o início da trilha.

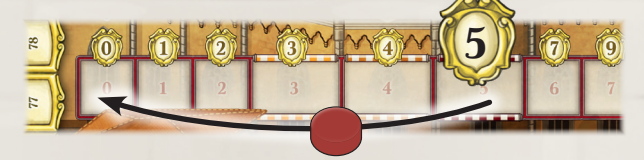

(Sofrer uma excomunhão lhe trará efeitos negativos pelo o resto da partida, mas você mantém seus Pontos de Fé.)

Ao fim da 6ª rodada, os jogadores que não tiverem os Pontos de Fé requeridos ganham, após sofrerem a excomunhão, os Pontos de Vitória indicados no espaço que estiverem na Trilha de Fé. Só então eles movem seus marcadores de volta para o início da trilha.

Para uma descrição detalhada das penalidades de Excomunhão, veja o Guia de Referência Rápida.

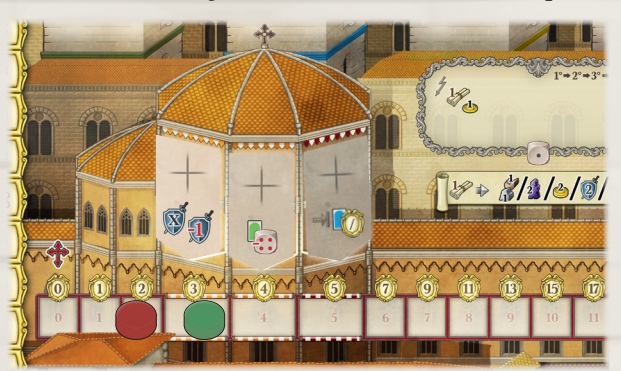

Ao fim da Fase de Ação da 2ª rodada, o jogador vermelho tem 2 Pontos de Fé, e não os 3 Pontos de Fé requeridos pelo Vaticano no 1º Período. Ele sofre a Excomunhão do 1º Período. Ele deixa seu marcador onde está.

O jogador verde tem 3 Pontos de Fé e pode decidir se vai ou não apoiar a Igreja.

Caso ele não apoie, ele sofre a Excomunhão e deixa seu marcador onde está.

Caso ele apoie a Igreja, ele ganha 3 Pontos de Vitória e move seu marcador de volta para o espaço 0 da Trilha de Fé.

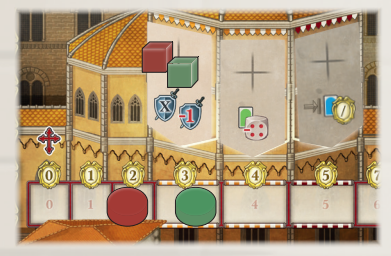

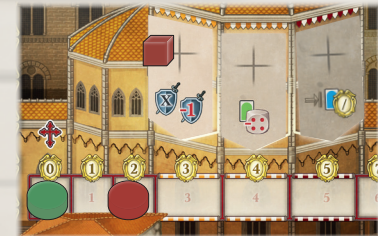

### **D** *Fim Da Rodada*

Ao fim de uma rodada, proceda da seguinte forma:

- Retire do Tabuleiro todas as Cartas de Desenvolvimento viradas para cima. Elas não serão mais usadas nessa partida.
- Mude a Ordem do Turno seguindo a mesma ordem dos Familiares colocados na Sede do Concílio. O jogador que colocou primeiro torna-se o primeiro jogador para a rodada seguinte. Coloque seu marcador no primeiro espaço da Ordem de Turno e repita o procedimento com os demais jogadores. Se algum jogador não tiver colocado Familiares na Sede do Concílio, ele se mantém na ordem que estavam após a mudança dos outros. Familiares sem cor também contam para a Ordem do Turno. Se algum jogador colocou mais de um Familiar na Sede, o que vale é o Familiar mais à esquerda. Se não houver Familiares na Sede do Concílio, a Ordem de turno fica como está.

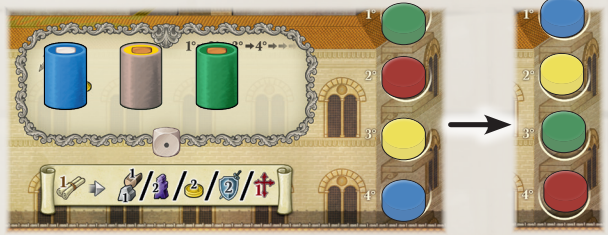

Os jogadores recolhem seus Familiares de volta para seu Tabuleiro Pessoal.

Você está agora pronto para iniciar a rodada seguinte.

## *etals* Fim do Jogo And *e Pontuação Final*

A partida termina ao final da sexta rodada, depois da fase de Fim de Rodada. Você agora pode calcular a Pontuação Final.

Os jogadores ganharão Pontos de Vitória para os resultados a seguir, indicados por este símbolo  $\Rightarrow$ .

# **Agradecimentos MAS**

**Virgínio e Flaminia:** Nós gostaríamos de agradecer a todos que jogaram Lorenzo Il Magnifico e ajudaram a fazê-lo ainda melhor, em particular: Marco Pranzo, Gabriele, Tommaso Battista, Davide Pellacani, Davide Malvestuto, Jamil Zabarah, Riccardo Rabissoni, Francesca Vilmercati, Filippo Di Cataldo, Luca and Livia Ercolini, Alessandro Lansuisi, Carlo Lavezzi, Claudia Dini, Walter Nuccio. Um agradecimento especial para Antonio Tinto e Stefano Luperto: Juntos em Acchittocca, nós aprendemos a criar jogos.

**Territórios Conquistados:** 1/4/10/20 Pontos de Vitória por 3/4/5/6 Cartas de Território em seu Tabuleiro Pessoal.

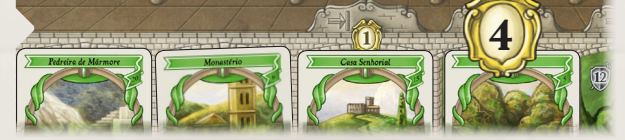

**Personagens Influenciados:** 1/3/6/10/15/21 Pontos de Vitória por 1/2/3/4/5/6 Cartas de Personagens em seu Tabuleiro Pessoal.

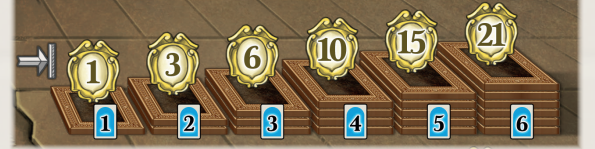

**Campanhas promovidas:** A soma de todos os Pontos de Vitória nas Cartas de Campanha em seu Tabuleiro Pessoal.

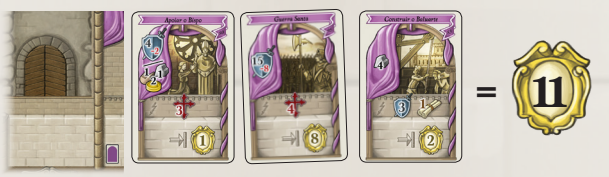

**Força Militar:** Se houver empate entre jogadores em primeiro lugar, todos eles ganham 5 Pontos de Vitória e ninguém ganha 2 Pontos de Vitória. Se houver empate entre jogadores em segundo lugar, todos eles ganham 2 Pontos de Vitória.

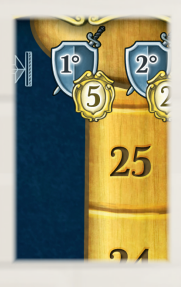

**Recursos Coletados:** 1 Ponto de Vitória por cada 5 recursos de todos os tipos (Faça a soma de todos os recursos que tiver, e divida o resultado por 5, arredondado para baixo.)

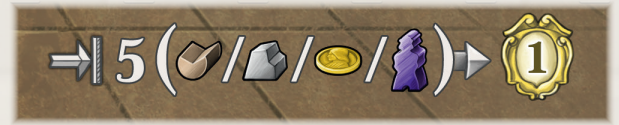

O jogador com mais Pontos de Vitória é o vencedor.

Em caso de empate, o jogador que estiver mais à frente na Ordem de Turno é o vencedor.

**Simone:** Eu gostaria de agradecer Samantha Milani, Marco & Simona, Francesco Stifani, Andrea Frizzo, Roberto Pellei and Simone Scalabroni, Rolling Gamers and Spazio Ludico associations; agradecimento especial para Daniel Marinangeli por todas as vezes que testamos o jogo e para Ido Traini pela "regra do quarto familiar". **Cranio Creations:** Nós gostaríamos de agradecer a Paolo Mori que nos deixou usar o nome "Lorenzo Il Magnifico"; agradecimento especial para Alessandro Corsi que fez toda a pesquisa histórica e preparou a descrição dos Líderes.

# *Regras Avançadas*

*Para jogar o jogo completo, adicione estas regras avançadas. Uma regra da preparação lhe dá a habilidade de customizar o seu Pilar de Bônus Pessoal. Além disso, um elemento importante do jogo é apresentado: As Cartas de Líder. Estas cartas são usadas na Fase de Ação. Elas têm fortes habilidades especiais, mas você precisará alcançar alguns requisitos para jogá-las.* 

#### *Fase de Preparação*

Ao pegar um Pilar de Bônus Pessoal, coloque-o com o lado avançado virado para cima. Em ordem reversa do turno, cada jogador escolhe um Pilar de Bônus Pessoal e o coloca ao lado de seu Tabuleiro Pessoal.

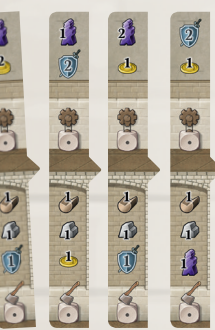

Embaralhe as Cartas de Líder e distribua 4 para cada jogador. Escolha 1 carta para manter e passe as três restantes para o jogador à sua direita. Das cartas que você receber, pegue mais uma e passe as demais adiante. Repita o processo até que todos os jogadores tenham 4 cartas.

#### *Cartas de Líder*

Cada carta de Líder tem alguns requisitos que você precisa alcançar para poder jogá-la. Eles estão indicados na parte de cima da carta. Você não precisa pagar por eles. Você só precisa tê-los em sua posse ao jogar a carta (e não há proble-

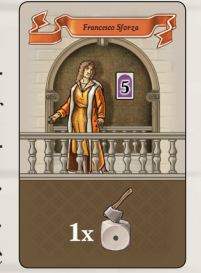

ma se você perder algum requisito depois.)

Cada Líder tem uma habilidade especial que é Permanente ou ativada "Uma Vez Por Rodada", indicada na parte de baixo da carta.

Habilidades de "Uma Vez Por Rodada" lhe dão o bônus quando você a ativa com uma ação de Líder (veja abaixo). Estes efeitos só podem ser ativados uma vez por rodada.

Habilidades Permanentes normalmente têm efeitos que são aplicados em circunstâncias específicas, e, portanto, podem ser aplicadas mais de uma vez por rodada.

(Para uma descrição detalhada das Cartas de Líder, veja o Guia de referência Rápida).

### *Ações de Líder*

Durante a Fase de Ação, os jogadores podem fazer uma ou mais ações especiais sem usar um Familiar. Estas ações instantâneas podem ser feitas antes ou depois de se colocar Familiares.

#### **Descartar uma Carta de Líder**

Você pode descartar uma carta de Líder da sua mão. Se você fizer isso, você imediatamente ganha um Privilégio do Concílio. Você pode fazer isso mais de uma vez por turno.

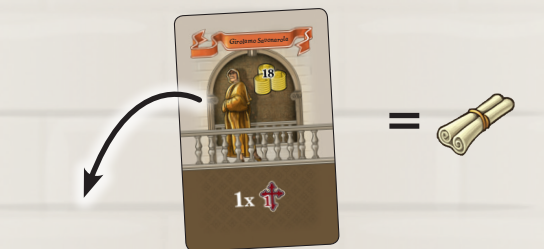

#### **Jogar uma Carta de Líder**

Você pode jogar uma carta de Líder da sua mão se você tiver alcançado os requisitos necessários. Coloque a carta de Líder virada para cima ao lado do seu Tabuleiro Pessoal. Você pode fazer isso mais de uma vez por turno.

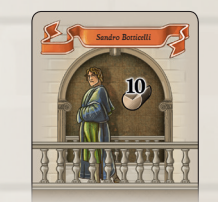

Exemplo: Assim que você tiver 10 Madeiras em seu Tabuleiro Pessoal, você pode jogar esta Carta de Líder.

#### **Ativando a Habilidade "Uma Por Rodada" do Líder**

Vire a carta do Líder com a face para baixo e execute sua habilidade. Você pode ativar mais de uma carta por turno.

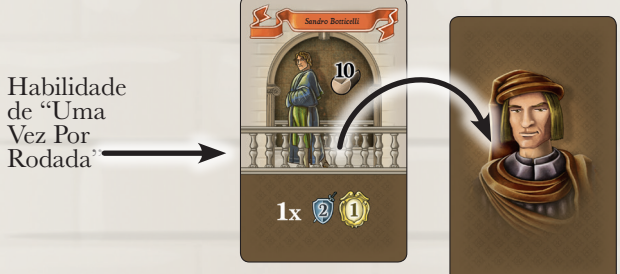

### *Fase de Fim da Rodada*

Vire as cartas de Líder que estiverem viradas para baixo de volta com a face para cima.

#### **CRANIO CREATIONS EDITION:**

**Designers:** Virginio Gigli & Flaminia Brasini with Simone Luciani

**Ilustrações:** Klemens Franz, atelier198

**Diagramação:** Andrea Kattnig, atelier198

Esse jogo é dedicado à memória de Harald Bilz. **Diagramação:** Cristiane Viana - Estúdio Chaleira

#### **EDIÇÃO MEEPLE BR JOGOS**

**Supervisão:** Fábio Ribeiro **Tradução:** Felipe Veiga / Guilherme Duque / Jessica O'Leary **Revisão:** Vinicius Vieira / Guilherme Duque **Agradecimento especial** - Jessica O'Leary

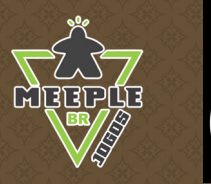

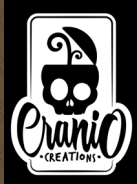